## **The Five Ws of** *Macaulay2* **packages**

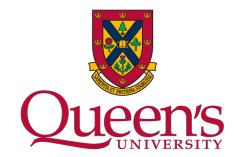

#### Gregory G. Smith

29 July 2017

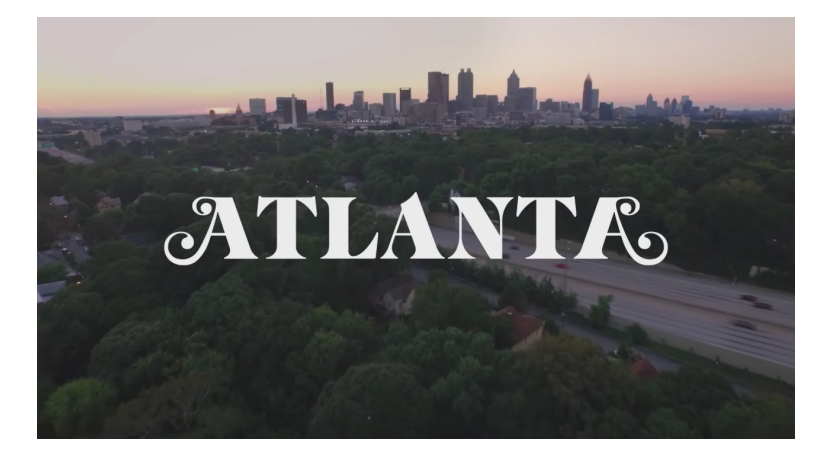

### **Overview**

Following the doctrine of five Ws, we examine the What, Who, Where, When, and Why of *Macaulay2* packages.

# GOAL: Convince you to write packages.

### **What is a package?**

ANSWER: Easiest/preferred way to add new functions, features, datatypes, et cetera to *Macaulay2*.

The functions installPackage and needsPackage are the basic ways to use a *Macaulay2* package.

## **What is a package?**

ANSWER: An  $\star$  . m2 file with 5 key parts.

- 1. Preamble
- 2. Export list(s)
- 3. Code
- 4. Documentation
- 5. Tests
- See FirstPackage.

## **Who?**

#### ANSWER: Everyone with enough code (including you).

**Where to put your packages?** ANSWER: Your packages need only be on your path.

Start *Macaulay2* in the correct directory or append to your path.

Which version of the package is being installed?

#### **Where to find other packages?**

ANSWER: The list of packages distributed with *Macaulay2* accessible via viewHelp.

**When to create a package?** ANSWER: As soon as you anticipate having some code not currently in a package.

Encourage you to make "packages" your default environment for coding in *Macaulay2*.

Write packages in service of your large research program.

## **Why is useful for you?**

ANSWER: Most convenient way to bundle your *Macaulay2* code.

Packages provide the optimal framework for developing and maintaining your code;

- improved debugging
- accompanying documentation (you will be using your code in 6 months)
- error checking (particularly useful while in development)

## **Why is useful for your collaborators?**

ANSWER: Productive way to share code.

Highlights from my experiences:

- simplicity helps comparative newbies
- documentation makes it possible for teammates to use your code without you (especially the examples)
- straightforward to incorporate other developments and contributions

## **Why is useful for the community?**

ANSWER: Release your code into the world.

Some benefits sharing your code:

- allow others to stand on your shoulders
- find new collaborators and contributors
- make your work discoverable by adding your package to the *Macaulay2* distribution
- forward compatibility (future proof)

## **Why is useful?**

ANSWER: Publish your software.

The *Journal of Software for Algebra and Geometry* is a natural venue. The process will

- improve your package
- increase the visibility of your work
- allow you to receive appropriate credit (including citations)

### **How to create a stylish package?**

See Style Guide https://github.com/Macaulay2/M2/ wiki/Package-Writing-Style-Guide